## **HTC Sensation XE**

PLANET, GPRS - NASTAVITVE

- Nastavitve
	- Brezžična povezava in omrežja
		- Mobilna omrežja  $\bullet$ 
			- Imena dostopnih točk  $\bullet$ 
				- **PACK**
				-
				-
				-
				-
				-
				- $\bullet$
				-
				-
				-
				-
				-
				-
				-
				-
				-
				-

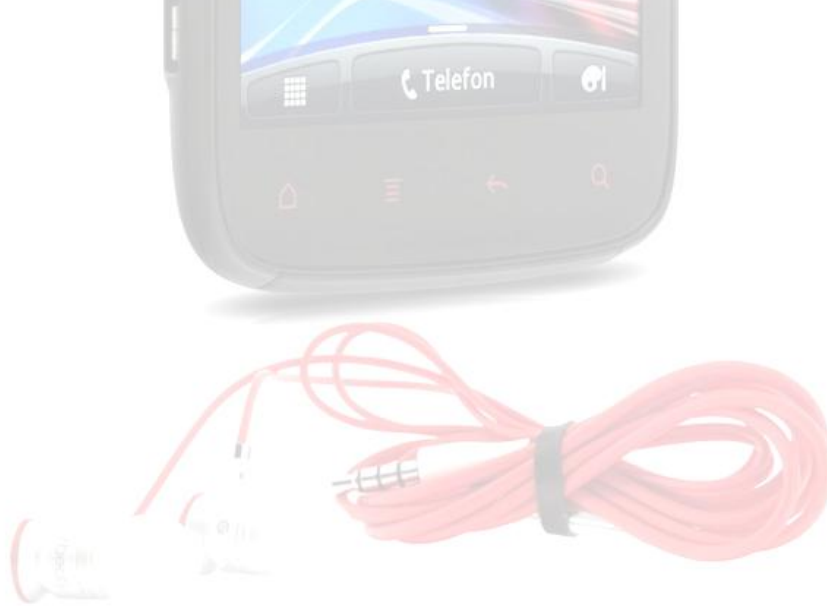